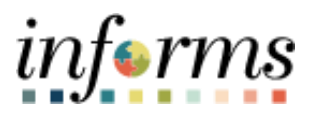

## **Miami-Dade County**

Enter Time On Behalf Of An Employee -Job Aid

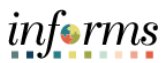

## **DESCRIPTION**

This job aid is for Managers.

The purpose of this job aid is to help Managers perform the steps needed to enter time on behalf of an Employee.

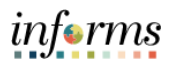

## **ENTER TIME ON BEHALF OF AN EMPLOYEE**

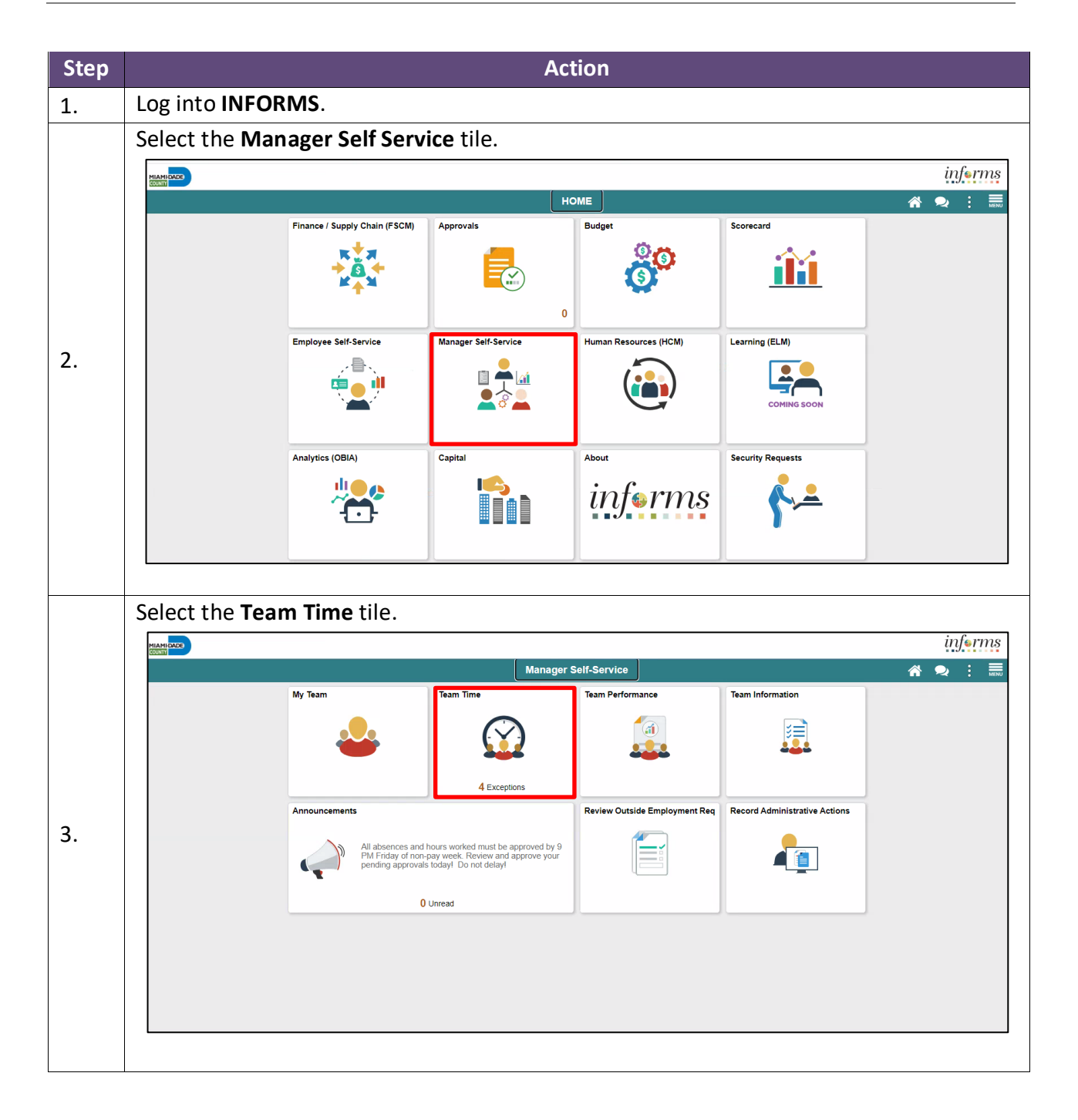

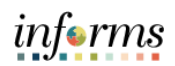

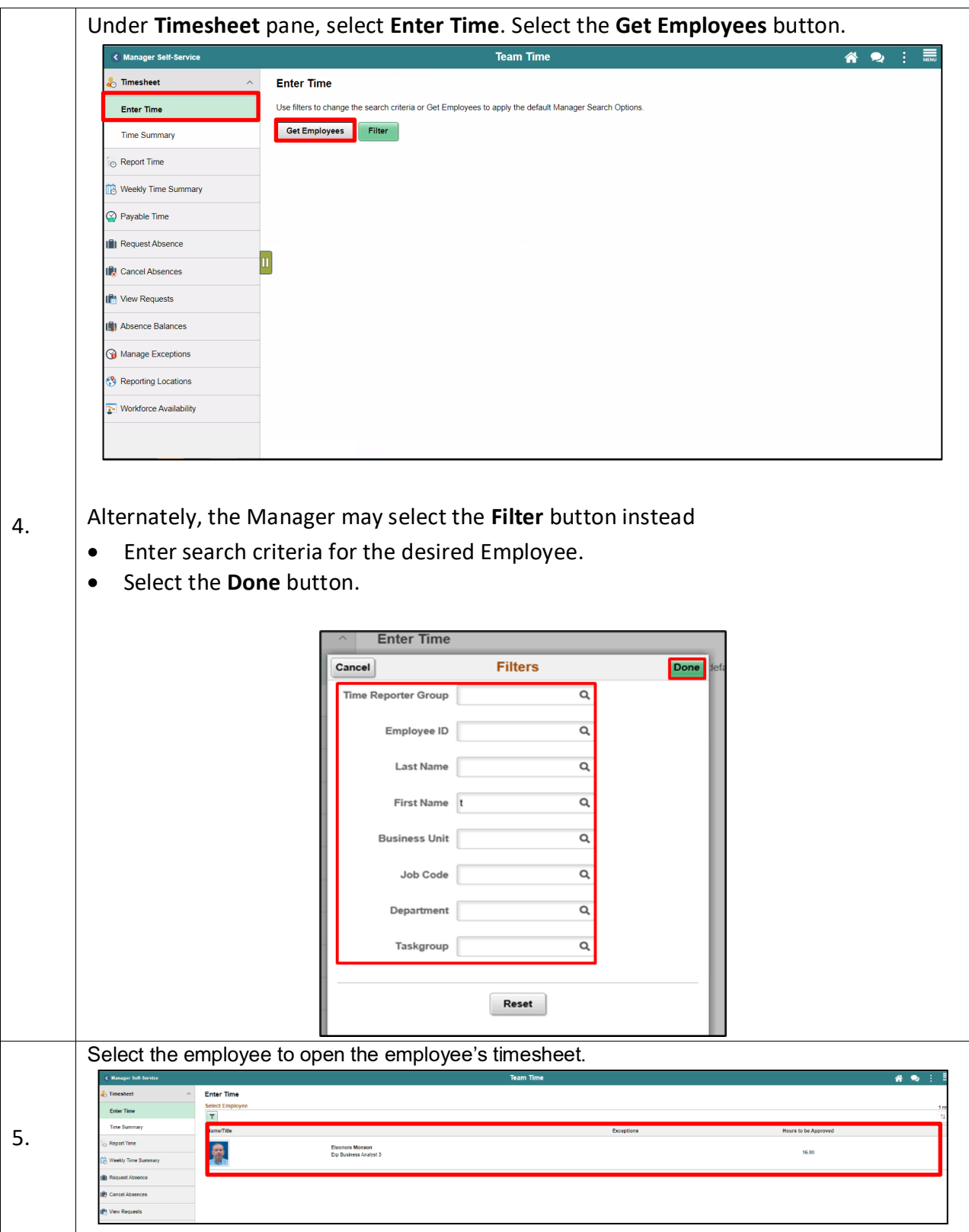

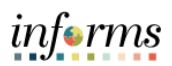

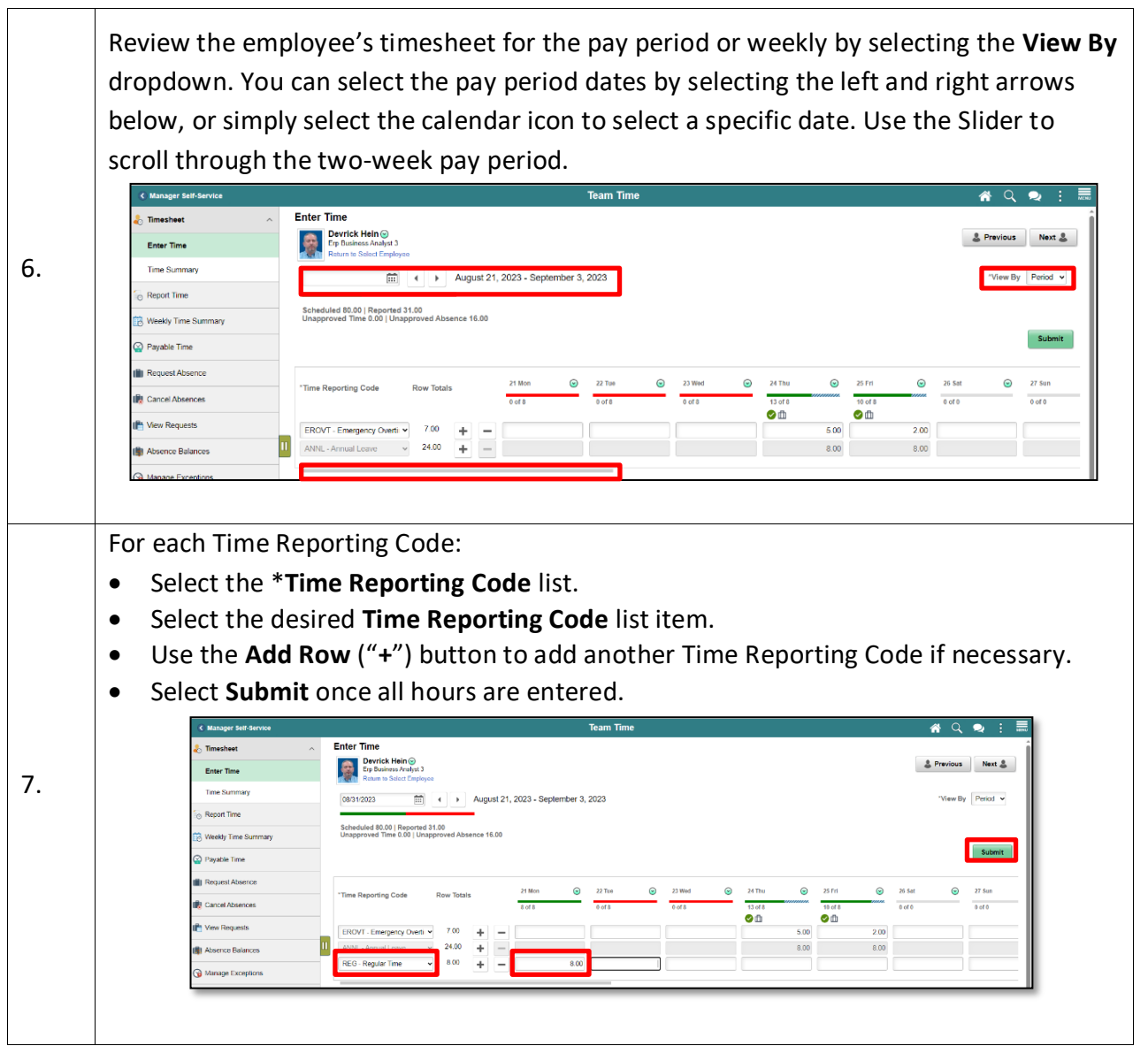

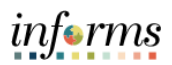

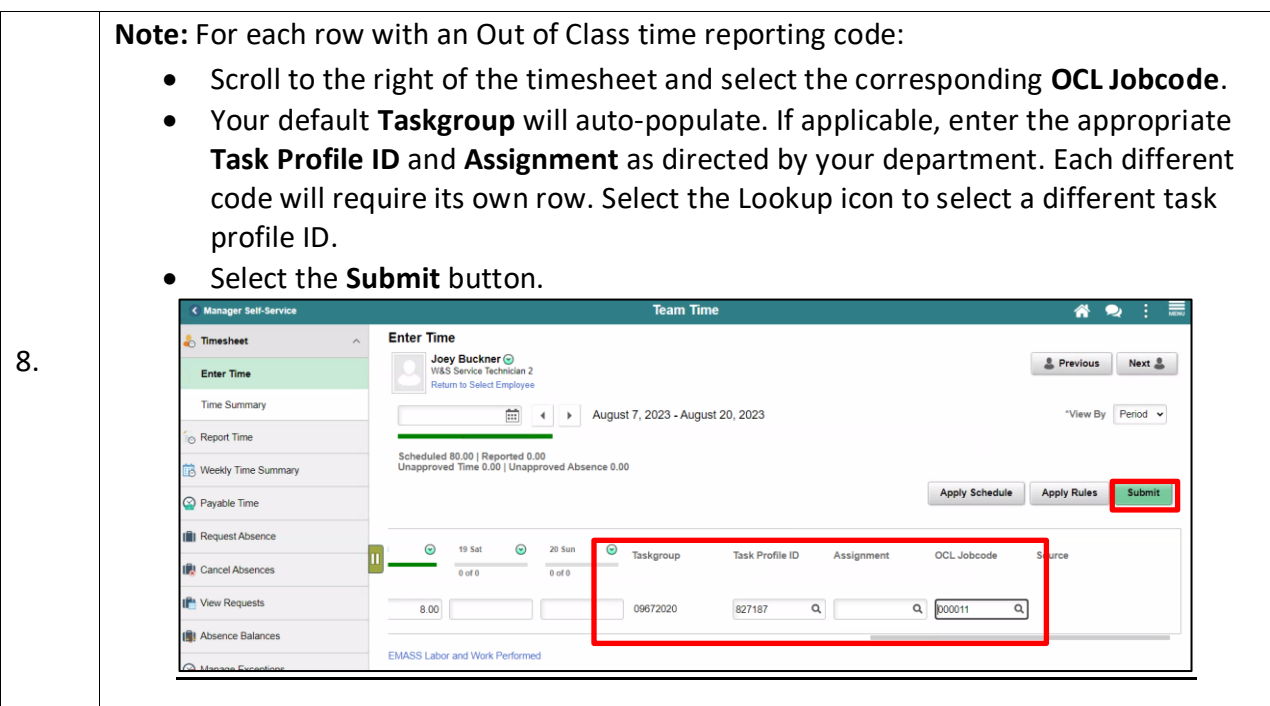